## **PageSpeed Insights**

#### **Mobile**

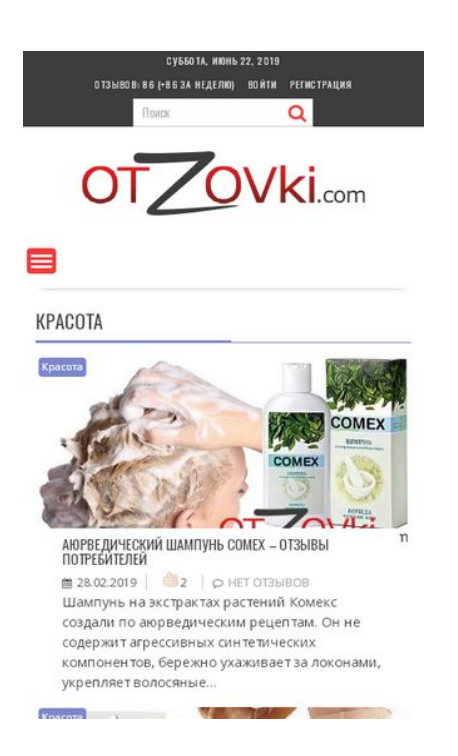

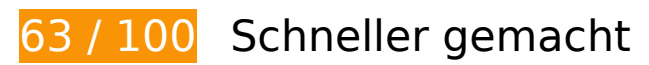

# *B* Behebung erforderlich:

#### **Antwortzeit des Servers reduzieren**

In unserem Test hat Ihr Server innerhalb von 2 Sekunden geantwortet.

Es gibt viele Faktoren, die die Antwortzeit Ihres Servers beeinträchtigen können. In [unseren](https://www.review.netguides.eu/redirect.php?url=https%3A%2F%2Fdevelopers.google.com%2Fspeed%2Fdocs%2Finsights%2FServer) [Empfehlungen](https://www.review.netguides.eu/redirect.php?url=https%3A%2F%2Fdevelopers.google.com%2Fspeed%2Fdocs%2Finsights%2FServer) erfahren Sie, wie Sie Serverzeiten überwachen und messen können.

### **JavaScript- und CSS-Ressourcen, die das Rendering blockieren, in Inhalten "above the fold" (ohne Scrollen sichtbar) beseitigen**

Ihre Seite enthält 5 blockierende Skript-Ressourcen und 11 blockierende CSS-Ressourcen. Dies verursacht eine Verzögerung beim Rendern Ihrer Seite.

Keine der Seiteninhalte "above the fold" (ohne Scrollen sichtbar) konnten ohne Wartezeiten für das Laden der folgenden Ressourcen gerendert werden. Versuchen Sie, blockierende Ressourcen zu verschieben oder asynchron zu laden, oder laden Sie kritische Bereiche dieser Ressourcen direkt inline im HTML.

[Entfernen Sie JavaScript, das das Rendering blockiert:](https://www.review.netguides.eu/redirect.php?url=https%3A%2F%2Fdevelopers.google.com%2Fspeed%2Fdocs%2Finsights%2FBlockingJS)

- https://otzovki.com/wp-includes/js/jquery/jquery.js?ver=1.12.4
- https://otzovki.com/wp-includes/js/jquery/jquery-migrate.min.js?ver=1.4.1
- https://otzovki.com/wp-content/plugins/to-top/public/js/to-top-public.js?ver=1.5.4
- https://otzovki.com/wp-content/plugins/wordpress-popularposts/public/js/wpp-4.2.0.min.js?ver=4.2.0
- https://otzovki.com/wp-content/plugins/clearfy/assets/js/css-lazy-load.min.js?ver=1.5.0

[Optimieren Sie die CSS-Darstellung](https://www.review.netguides.eu/redirect.php?url=https%3A%2F%2Fdevelopers.google.com%2Fspeed%2Fdocs%2Finsights%2FOptimizeCSSDelivery) für die folgenden URLs:

- https://otzovki.com/wp-content/plugins/content-views-query-and-display-postpage/public/assets/css/cv.css?ver=2.1.1
- https://otzovki.com/wp-content/plugins/comment-images-reloaded/js/magnific.css?ver=4.9.8
- https://otzovki.com/wp-content/plugins/contact-form-7/includes/css/styles.css?ver=5.0.4
- https://otzovki.com/wp-includes/css/dashicons.min.css?ver=4.9.8
- https://otzovki.com/wp-content/plugins/to-top/public/css/to-top-public.css?ver=1.5.4
- https://otzovki.com/wp-content/plugins/widget-options/assets/css/widget-options.css
- https://otzovki.com/wp-content/plugins/wp-ajaxify-comments/css/wpac.css?ver=1561177941
- https://otzovki.com/wp-content/plugins/wp-postratings/css/postratings-css.css?ver=1.85
- https://otzovki.com/wpcontent/themes/supernews/assets/library/bxslider/css/jquery.bxslider.min.css?ver=4.2.51
- https://fonts.googleapis.com/css?family=Oswald%3A400%2C300%7COpen+Sans%3A600%2 C400&ver=1.0.1
- https://otzovki.com/wp-content/themes/supernews/style.css?ver=1561177941

# **Behebung empfohlen:**

**CSS reduzieren**

Durch die Komprimierung des CSS-Codes können viele Datenbytes gespart und das Herunterladen und Parsen beschleunigt werden.

[Reduzieren Sie CSS](https://www.review.netguides.eu/redirect.php?url=https%3A%2F%2Fdevelopers.google.com%2Fspeed%2Fdocs%2Finsights%2FMinifyResources) für die folgenden Ressourcen, um ihre Größe um 3,5 KB (27 %) zu verringern.

- Durch die Reduzierung von https://otzovki.com/wpcontent/themes/supernews/style.css?ver=1561177941 könnten nach der Komprimierung 2,9 KB (28 %) eingespart werden.
- Durch die Reduzierung von https://otzovki.com/wp-content/plugins/wppostratings/css/postratings-css.css?ver=1.85 könnten nach der Komprimierung 228 Byte (55 %) eingespart werden.
- Durch die Reduzierung von https://otzovki.com/wp-content/plugins/wp-ajaxifycomments/css/wpac.css?ver=1561177941 könnten nach der Komprimierung 194 Byte (11 %) eingespart werden.
- Durch die Reduzierung von https://otzovki.com/wp-content/plugins/to-top/public/css/to-toppublic.css?ver=1.5.4 könnten nach der Komprimierung 182 Byte (36 %) eingespart werden.

### **JavaScript reduzieren**

Durch die Komprimierung des JavaScript-Codes können viele Datenbytes gespart und das Herunterladen, das Parsen und die Ausführungszeit beschleunigt werden.

[Reduzieren Sie JavaScript](https://www.review.netguides.eu/redirect.php?url=https%3A%2F%2Fdevelopers.google.com%2Fspeed%2Fdocs%2Finsights%2FMinifyResources) für die folgenden Ressourcen, um ihre Größe um 932 Byte (17 %) zu verringern.

- Durch die Reduzierung von https://otzovki.com/wp-content/plugins/contactform-7/includes/js/scripts.js?ver=5.0.4 könnten nach der Komprimierung 659 Byte (17 %) eingespart werden.
- Durch die Reduzierung von https://otzovki.com/wpcontent/themes/supernews/assets/js/supernews-custom.js?ver=1.0.1 könnten nach der Komprimierung 166 Byte (18 %) eingespart werden.
- Durch die Reduzierung von https://otzovki.com/wp-content/plugins/to-top/public/js/to-toppublic.js?ver=1.5.4 könnten nach der Komprimierung 107 Byte (17 %) eingespart werden.

**Bilder optimieren**

Durch eine korrekte Formatierung und Komprimierung von Bildern können viele Datenbytes gespart werden.

[Optimieren Sie die folgenden Bilder](https://www.review.netguides.eu/redirect.php?url=https%3A%2F%2Fdevelopers.google.com%2Fspeed%2Fdocs%2Finsights%2FOptimizeImages), um ihre Größe um 25,1 KB (42 %) zu reduzieren.

- Durch die Komprimierung von https://otzovki.com/wpcontent/uploads/2018/10/logo\_foot.png könnten 17,6 KB (70 %) eingespart werden.
- Durch die Komprimierung von https://otzovki.com/wp-content/uploads/2018/10/logo.png könnten 4,5 KB (39 %) eingespart werden.
- Durch die Komprimierung von https://otzovki.com/wp-content/uploads/2019/03/1-4.jpg könnten 1,4 KB (13 %) eingespart werden.
- Durch die Komprimierung von https://otzovki.com/wp-content/uploads/2019/03/1-3.jpg könnten 1,3 KB (12 %) eingespart werden.
- Durch die Komprimierung von https://otzovki.com/wp-content/plugins/wppostratings/images/stars/rating\_over.gif könnten 117 Byte (23 %) eingespart werden.

# **5 bestandene Regeln**

#### **Landingpage-Weiterleitungen vermeiden**

Auf Ihrer Seite sind keine Weiterleitungen vorhanden. [Weitere Informationen zum Vermeiden von](https://www.review.netguides.eu/redirect.php?url=https%3A%2F%2Fdevelopers.google.com%2Fspeed%2Fdocs%2Finsights%2FAvoidRedirects) [Landingpage-Weiterleitungen](https://www.review.netguides.eu/redirect.php?url=https%3A%2F%2Fdevelopers.google.com%2Fspeed%2Fdocs%2Finsights%2FAvoidRedirects)

### **Komprimierung aktivieren**

Die Komprimierung ist aktiviert. [Weitere Informationen zum Aktivieren der Komprimierung](https://www.review.netguides.eu/redirect.php?url=https%3A%2F%2Fdevelopers.google.com%2Fspeed%2Fdocs%2Finsights%2FEnableCompression)

#### **Browser-Caching nutzen**

Sie haben das Browser-Caching aktiviert. [Empfehlungen für das Browser-Caching](https://www.review.netguides.eu/redirect.php?url=https%3A%2F%2Fdevelopers.google.com%2Fspeed%2Fdocs%2Finsights%2FLeverageBrowserCaching)

**HTML reduzieren**

Ihre HTML-Ressource wurde reduziert. [Weitere Informationen zum Reduzieren von HTML-](https://www.review.netguides.eu/redirect.php?url=https%3A%2F%2Fdevelopers.google.com%2Fspeed%2Fdocs%2Finsights%2FMinifyResources)[Ressourcen](https://www.review.netguides.eu/redirect.php?url=https%3A%2F%2Fdevelopers.google.com%2Fspeed%2Fdocs%2Finsights%2FMinifyResources)

### **Sichtbare Inhalte priorisieren**

Die Inhalte "above the fold" (ohne Scrollen sichtbar) wurden ordnungsgemäß priorisiert. [Weitere](https://www.review.netguides.eu/redirect.php?url=https%3A%2F%2Fdevelopers.google.com%2Fspeed%2Fdocs%2Finsights%2FPrioritizeVisibleContent) [Informationen zum Priorisieren sichtbarer Inhalte](https://www.review.netguides.eu/redirect.php?url=https%3A%2F%2Fdevelopers.google.com%2Fspeed%2Fdocs%2Finsights%2FPrioritizeVisibleContent)

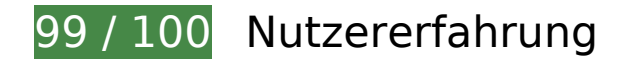

 **Behebung empfohlen:** 

### **Optimale Größe von Links oder Schaltflächen auf Mobilgeräten einhalten**

Einige der Links oder Schaltflächen auf Ihrer Webseite sind möglicherweise so klein, dass ein Nutzer sie auf einem Touchscreen nicht bequem antippen kann. Wir empfehlen, [diese Links oder](https://www.review.netguides.eu/redirect.php?url=https%3A%2F%2Fdevelopers.google.com%2Fspeed%2Fdocs%2Finsights%2FSizeTapTargetsAppropriately) [Schaltflächen zu vergrößern](https://www.review.netguides.eu/redirect.php?url=https%3A%2F%2Fdevelopers.google.com%2Fspeed%2Fdocs%2Finsights%2FSizeTapTargetsAppropriately), um eine bessere Nutzererfahrung zu bieten.

Die folgenden Links und Schaltflächen sind nahe an anderen und benötigen möglicherweise zusätzlichen Abstand.

- Die Schaltfläche oder der Link <a href="https://otzovki.com/reviews">Отзывов: 86…+86 за неделю)</a> und 3 andere liegen nahe an anderen final.
- Die Schaltfläche oder der Link <label for="menu-search" class="screen-reader-text"> liegt nahe an 2 anderen (final).
- Die Schaltfläche oder der Link <a href="https://otzovk…r.html#respond">нет отзывов</a> und 5 andere liegen nahe an anderen.
- Die Schaltfläche oder der Link <a href="https://otzovk…fidencialnosti">Политика конфиденциальности</a> und 4 andere liegen nahe an anderen.

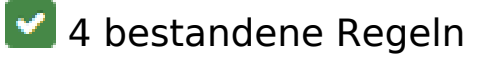

### **Plug-ins vermeiden**

Ihre Seite verwendet anscheinend keine Plug-ins. Plug-ins können die Nutzung von Inhalten auf vielen Plattformen verhindern. Erhalten Sie weitere Informationen über die Wichtigkeit, [Plug-ins zu](https://www.review.netguides.eu/redirect.php?url=https%3A%2F%2Fdevelopers.google.com%2Fspeed%2Fdocs%2Finsights%2FAvoidPlugins) [vermeiden](https://www.review.netguides.eu/redirect.php?url=https%3A%2F%2Fdevelopers.google.com%2Fspeed%2Fdocs%2Finsights%2FAvoidPlugins).

## **Darstellungsbereich konfigurieren**

Ihre Seite spezifiziert ein Darstellungsfeld, das der Größe des Gerätes angepasst ist. Dies ermöglicht eine korrekte Darstellung auf allen Geräten. Weitere Informationen zur [Konfiguration von](https://www.review.netguides.eu/redirect.php?url=https%3A%2F%2Fdevelopers.google.com%2Fspeed%2Fdocs%2Finsights%2FConfigureViewport) [Darstellungsfeldern](https://www.review.netguides.eu/redirect.php?url=https%3A%2F%2Fdevelopers.google.com%2Fspeed%2Fdocs%2Finsights%2FConfigureViewport).

## **Anpassung von Inhalten auf einen Darstellungsbereich**

Die Inhalte Ihrer Seite passen in den Darstellungsbereich. Erhalten Sie weitere Informationen über die [Größenanpassung von Inhalten zum Darstellungsbereich](https://www.review.netguides.eu/redirect.php?url=https%3A%2F%2Fdevelopers.google.com%2Fspeed%2Fdocs%2Finsights%2FSizeContentToViewport).

## **Lesbare Schriftgrößen verwenden**

Der Text auf Ihrer Seite ist lesbar. Weitere Informationen zur [Verwendung lesbarer Schriftgrößen](https://www.review.netguides.eu/redirect.php?url=https%3A%2F%2Fdevelopers.google.com%2Fspeed%2Fdocs%2Finsights%2FUseLegibleFontSizes).

#### **Desktop**

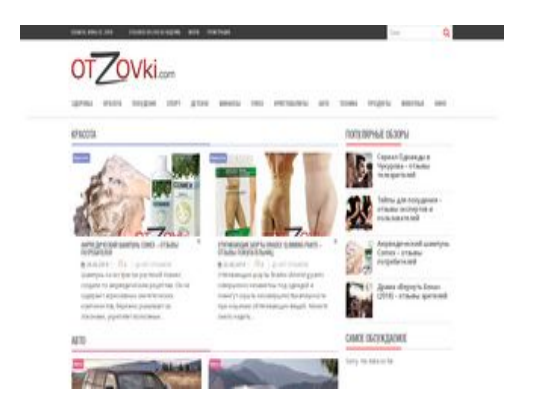

**88 / 100** Schneller gemacht

# **Desktop**

## **Behebung empfohlen:**

## **Antwortzeit des Servers reduzieren**

In unserem Test hat Ihr Server innerhalb von 0,23 Sekunden geantwortet.

Es gibt viele Faktoren, die die Antwortzeit Ihres Servers beeinträchtigen können. In [unseren](https://www.review.netguides.eu/redirect.php?url=https%3A%2F%2Fdevelopers.google.com%2Fspeed%2Fdocs%2Finsights%2FServer) [Empfehlungen](https://www.review.netguides.eu/redirect.php?url=https%3A%2F%2Fdevelopers.google.com%2Fspeed%2Fdocs%2Finsights%2FServer) erfahren Sie, wie Sie Serverzeiten überwachen und messen können.

## **CSS reduzieren**

Durch die Komprimierung des CSS-Codes können viele Datenbytes gespart und das Herunterladen und Parsen beschleunigt werden.

[Reduzieren Sie CSS](https://www.review.netguides.eu/redirect.php?url=https%3A%2F%2Fdevelopers.google.com%2Fspeed%2Fdocs%2Finsights%2FMinifyResources) für die folgenden Ressourcen, um ihre Größe um 3,5 KB (27 %) zu verringern.

- Durch die Reduzierung von https://otzovki.com/wpcontent/themes/supernews/style.css?ver=1561177945 könnten nach der Komprimierung 2,9 KB (28 %) eingespart werden.
- Durch die Reduzierung von https://otzovki.com/wp-content/plugins/wppostratings/css/postratings-css.css?ver=1.85 könnten nach der Komprimierung 228 Byte (55 %) eingespart werden.
- Durch die Reduzierung von https://otzovki.com/wp-content/plugins/wp-ajaxifycomments/css/wpac.css?ver=1561177945 könnten nach der Komprimierung 194 Byte (11 %) eingespart werden.
- Durch die Reduzierung von https://otzovki.com/wp-content/plugins/to-top/public/css/to-toppublic.css?ver=1.5.4 könnten nach der Komprimierung 182 Byte (36 %) eingespart werden.

## **JavaScript reduzieren**

Durch die Komprimierung des JavaScript-Codes können viele Datenbytes gespart und das Herunterladen, das Parsen und die Ausführungszeit beschleunigt werden.

[Reduzieren Sie JavaScript](https://www.review.netguides.eu/redirect.php?url=https%3A%2F%2Fdevelopers.google.com%2Fspeed%2Fdocs%2Finsights%2FMinifyResources) für die folgenden Ressourcen, um ihre Größe um 932 Byte (17 %) zu verringern.

- Durch die Reduzierung von https://otzovki.com/wp-content/plugins/contactform-7/includes/js/scripts.js?ver=5.0.4 könnten nach der Komprimierung 659 Byte (17 %) eingespart werden.
- Durch die Reduzierung von https://otzovki.com/wpcontent/themes/supernews/assets/js/supernews-custom.js?ver=1.0.1 könnten nach der Komprimierung 166 Byte (18 %) eingespart werden.
- Durch die Reduzierung von https://otzovki.com/wp-content/plugins/to-top/public/js/to-toppublic.js?ver=1.5.4 könnten nach der Komprimierung 107 Byte (17 %) eingespart werden.

### **JavaScript- und CSS-Ressourcen, die das Rendering blockieren, in Inhalten "above the fold" (ohne Scrollen sichtbar) beseitigen**

Ihre Seite enthält 5 blockierende Skript-Ressourcen und 11 blockierende CSS-Ressourcen. Dies verursacht eine Verzögerung beim Rendern Ihrer Seite.

Keine der Seiteninhalte "above the fold" (ohne Scrollen sichtbar) konnten ohne Wartezeiten für das Laden der folgenden Ressourcen gerendert werden. Versuchen Sie, blockierende Ressourcen zu verschieben oder asynchron zu laden, oder laden Sie kritische Bereiche dieser Ressourcen direkt inline im HTML.

[Entfernen Sie JavaScript, das das Rendering blockiert:](https://www.review.netguides.eu/redirect.php?url=https%3A%2F%2Fdevelopers.google.com%2Fspeed%2Fdocs%2Finsights%2FBlockingJS)

- https://otzovki.com/wp-includes/js/jquery/jquery.js?ver=1.12.4
- https://otzovki.com/wp-includes/js/jquery/jquery-migrate.min.js?ver=1.4.1
- https://otzovki.com/wp-content/plugins/to-top/public/js/to-top-public.js?ver=1.5.4
- https://otzovki.com/wp-content/plugins/wordpress-popularposts/public/js/wpp-4.2.0.min.js?ver=4.2.0
- https://otzovki.com/wp-content/plugins/clearfy/assets/js/css-lazy-load.min.js?ver=1.5.0

[Optimieren Sie die CSS-Darstellung](https://www.review.netguides.eu/redirect.php?url=https%3A%2F%2Fdevelopers.google.com%2Fspeed%2Fdocs%2Finsights%2FOptimizeCSSDelivery) für die folgenden URLs:

- https://otzovki.com/wp-content/plugins/content-views-query-and-display-postpage/public/assets/css/cv.css?ver=2.1.1
- https://otzovki.com/wp-content/plugins/comment-images-reloaded/js/magnific.css?ver=4.9.8

#### **Desktop**

- https://otzovki.com/wp-content/plugins/contact-form-7/includes/css/styles.css?ver=5.0.4
- https://otzovki.com/wp-includes/css/dashicons.min.css?ver=4.9.8
- https://otzovki.com/wp-content/plugins/to-top/public/css/to-top-public.css?ver=1.5.4
- https://otzovki.com/wp-content/plugins/widget-options/assets/css/widget-options.css
- https://otzovki.com/wp-content/plugins/wp-ajaxify-comments/css/wpac.css?ver=1561177945
- https://otzovki.com/wp-content/plugins/wp-postratings/css/postratings-css.css?ver=1.85
- https://otzovki.com/wpcontent/themes/supernews/assets/library/bxslider/css/jquery.bxslider.min.css?ver=4.2.51
- https://fonts.googleapis.com/css?family=Oswald%3A400%2C300%7COpen+Sans%3A600%2 C400&ver=1.0.1
- https://otzovki.com/wp-content/themes/supernews/style.css?ver=1561177945

### **Bilder optimieren**

Durch eine korrekte Formatierung und Komprimierung von Bildern können viele Datenbytes gespart werden.

[Optimieren Sie die folgenden Bilder](https://www.review.netguides.eu/redirect.php?url=https%3A%2F%2Fdevelopers.google.com%2Fspeed%2Fdocs%2Finsights%2FOptimizeImages), um ihre Größe um 25,1 KB (42 %) zu reduzieren.

- Durch die Komprimierung von https://otzovki.com/wpcontent/uploads/2018/10/logo\_foot.png könnten 17,6 KB (70 %) eingespart werden.
- Durch die Komprimierung von https://otzovki.com/wp-content/uploads/2018/10/logo.png könnten 4,5 KB (39 %) eingespart werden.
- Durch die Komprimierung von https://otzovki.com/wp-content/uploads/2019/03/1-4.jpg könnten 1,4 KB (13 %) eingespart werden.
- Durch die Komprimierung von https://otzovki.com/wp-content/uploads/2019/03/1-3.jpg könnten 1,3 KB (12 %) eingespart werden.
- Durch die Komprimierung von https://otzovki.com/wp-content/plugins/wppostratings/images/stars/rating\_over.gif könnten 117 Byte (23 %) eingespart werden.

# **Desktop**

# **5 bestandene Regeln**

### **Landingpage-Weiterleitungen vermeiden**

Auf Ihrer Seite sind keine Weiterleitungen vorhanden. [Weitere Informationen zum Vermeiden von](https://www.review.netguides.eu/redirect.php?url=https%3A%2F%2Fdevelopers.google.com%2Fspeed%2Fdocs%2Finsights%2FAvoidRedirects) [Landingpage-Weiterleitungen](https://www.review.netguides.eu/redirect.php?url=https%3A%2F%2Fdevelopers.google.com%2Fspeed%2Fdocs%2Finsights%2FAvoidRedirects)

### **Komprimierung aktivieren**

Die Komprimierung ist aktiviert. [Weitere Informationen zum Aktivieren der Komprimierung](https://www.review.netguides.eu/redirect.php?url=https%3A%2F%2Fdevelopers.google.com%2Fspeed%2Fdocs%2Finsights%2FEnableCompression)

### **Browser-Caching nutzen**

Sie haben das Browser-Caching aktiviert. [Empfehlungen für das Browser-Caching](https://www.review.netguides.eu/redirect.php?url=https%3A%2F%2Fdevelopers.google.com%2Fspeed%2Fdocs%2Finsights%2FLeverageBrowserCaching)

### **HTML reduzieren**

Ihre HTML-Ressource wurde reduziert. [Weitere Informationen zum Reduzieren von HTML-](https://www.review.netguides.eu/redirect.php?url=https%3A%2F%2Fdevelopers.google.com%2Fspeed%2Fdocs%2Finsights%2FMinifyResources)[Ressourcen](https://www.review.netguides.eu/redirect.php?url=https%3A%2F%2Fdevelopers.google.com%2Fspeed%2Fdocs%2Finsights%2FMinifyResources)

### **Sichtbare Inhalte priorisieren**

Die Inhalte "above the fold" (ohne Scrollen sichtbar) wurden ordnungsgemäß priorisiert. [Weitere](https://www.review.netguides.eu/redirect.php?url=https%3A%2F%2Fdevelopers.google.com%2Fspeed%2Fdocs%2Finsights%2FPrioritizeVisibleContent) [Informationen zum Priorisieren sichtbarer Inhalte](https://www.review.netguides.eu/redirect.php?url=https%3A%2F%2Fdevelopers.google.com%2Fspeed%2Fdocs%2Finsights%2FPrioritizeVisibleContent)